<<INTERNET >>>

书名:<<INTERNET工具和翻译软件实用详解>>

, tushu007.com

- 13 ISBN 9787302037385
- 10 ISBN 7302037388

出版时间:1999-11

页数:349

PDF

更多资源请访问:http://www.tushu007.com

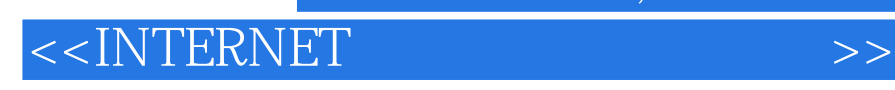

本书是一本Interned具书,全面介绍了Internet用户经常使用到的工具,包括搜索工具、辅助创览工具 ーキングの BBS スタイト MUDI しょうしょう こうしょうしゅう あいしょう あいしょう あいしょう あいしょう あいしょう あいしょう あいしゅう あいしゅう あいしゅう あいしゅう あいしゃ あいしゃ あいしゃ Internet Internet

 $,$  tushu007.com

 $<<$ INTERNET

, tushu007.com

1 WWW 1. 3 1. 1 1  $1.4$  $1.2$  1. 3  $1.3$  $1.5$  1. 6  $2.$  WWW  $2. 1$  ProXyhyef  $2. 1. 1$  " $2. 1. 2$  "  $2.1.3$  " 2. 1. 4 2. 1. 5 "代理猎手"的内部参数设置 2. 2 网络超音鼠(Netsonic) 2. 2. 1 "网络超音鼠"  $2.2.2$  " 7. 2. 2. 3  $2.2.4$  $\ddot{\hspace{1.6cm}}$  "  $\hspace{1.6cm} -\hspace{1.6cm} 2.2.5$  "  $\hspace{1.6cm} \phantom{1.6}2.2.6$  $2.3$  (RealPlayr)  $2.3.1$   $2.3.2$ RealPlnyer 3 2. 3. 3 RealPlnyer 2. 3. 4 RealPlnyer 2. 3. 5 RealPlnyer 3. 1  $\,$  3. 1  $\,$  3. 1  $\,$  3. 1  $\,$  3. 1  $\,$  3. 1  $\,$  3. 1  $\,$  3. 1  $\,$  3. 1  $\,$  3. 1  $\,$  3. 1  $\,$  3. 1  $\,$  3. 1  $\,$  3. 1  $\,$  3. 1  $\,$  3. 1  $\,$  3. 1  $\,$  3. 1  $\,$  3. 1  $\,$  3. 1  $\,$  3. 3. 2 3. 2 Teleport Pro——  $3.2.1$  Teleport Pro  $3.2.2$  $3.2.3$   $3.2.4$   $3.2.5$  $3.2.6$   $3.2.7$   $3.3$  Blackwidow  $3.$  $3.1$  Black Widow  $3.3.2$  " $3.3.3$   $3.3.4$  $\begin{array}{ccccc}\n 4 & - & \text{FTP} & 4.1 \text{FTp} & 4.2\n \end{array}$  $WS$ -FTP Pro——  $W$ in 3. 1 $\hspace{1cm}$  4. 2. 1 WS  $\hspace{1cm}$  FTP Pro 4. 2. 2 WS FTP Pro $\,$  .  $\,$  4. 2. 3 WSFTP Pro $\,$  WSFTP Pro Explorer  $4.3$  CuteFTP——  $4.3$  1 CuteFTP  $4.3$ 2 CuteFTP 4. 4 CeapFTP— FTP 4. 4. 1 LeapFTP 4. 4. 2 LeapFTP 4. 5 GetRight——  $4.5.1$  GetRight $4.5.2$  GetRight $4.5.3$  GetRight 4. 6 Mf. Cool 4. 6. 1 Mr. Cool 4. 6. 2 Mr. Cool 4. 7 NetAnts 4. 7. 1 4. 7. 2 4. 7. 2 4. 8 5 BBS  $1$  5. 1 5. 1 5. 2 NetTerm BBS 5. 2. 1 NetTerm 5. 2. 2 NetTerm 5. 2. 3 5. 2. 4  $5.25$   $5.26$   $5.3$  Tera Term  $5.3.1$  Tera Term  $5.3.2$   $5.3.3$  File  $5.3.4$ Edit  $5.3.5$   $5.3.6$   $5.4$  CtCrm——  $5.4.1$  Cterm  $5.4.2$  Cterm  $5.4.3$ BBS  $5.4.4$  Cterm  $5.4.5$   $5.4.6$  $5.4.7$  BBS  $5.4.8$   $5.5$  Telnet  $5.5.1$ Telnet  $5.5.2$  Telnet  $5.5.3$   $5.4$ a E-mail 6. 1 Eudora—— E mail 6. 1. 1 Eudora Prot 6. 1. 2 6. 1. 3 6. 1. 4 6. 1. 5 Stationery 6. 1. 6 6. 1. 7 6. 2 Fylnail飞扬电子邮——人性化界面的中文 E-mail软件 6. 2. 1 Fymail的服务器和帐号设置  $6.2.2$  6. 2. 3  $6.2.3$  6. 2. 4  $6.2.5$  6. 3 FoxMail 6. 3. 1 FoxMail 6. 3. 2  $6.33$  6. 3. 3 6. 3. 4 6. 3. 5 6. 3. 5 6. 3. 5 6. 3. 5 6. 3. 5  $6.3$  5  $6.3.6$  6. 6. 4  $6.4$  6. 4  $1$  "  $\frac{3}{2}$  6. 4. 2 6. 4. 3  $\frac{3}{2}$  7 MUD ——ZMUD 7. 1 ZMUD 7. 1. 1 ZMUD , 7. 1. 2 ZMUD 7. 2 ZMUD 7. 3 Mapper  $8$  8. 1 and 8. 2  $8.2$ 

, tushu007.com

## <<INTERNET

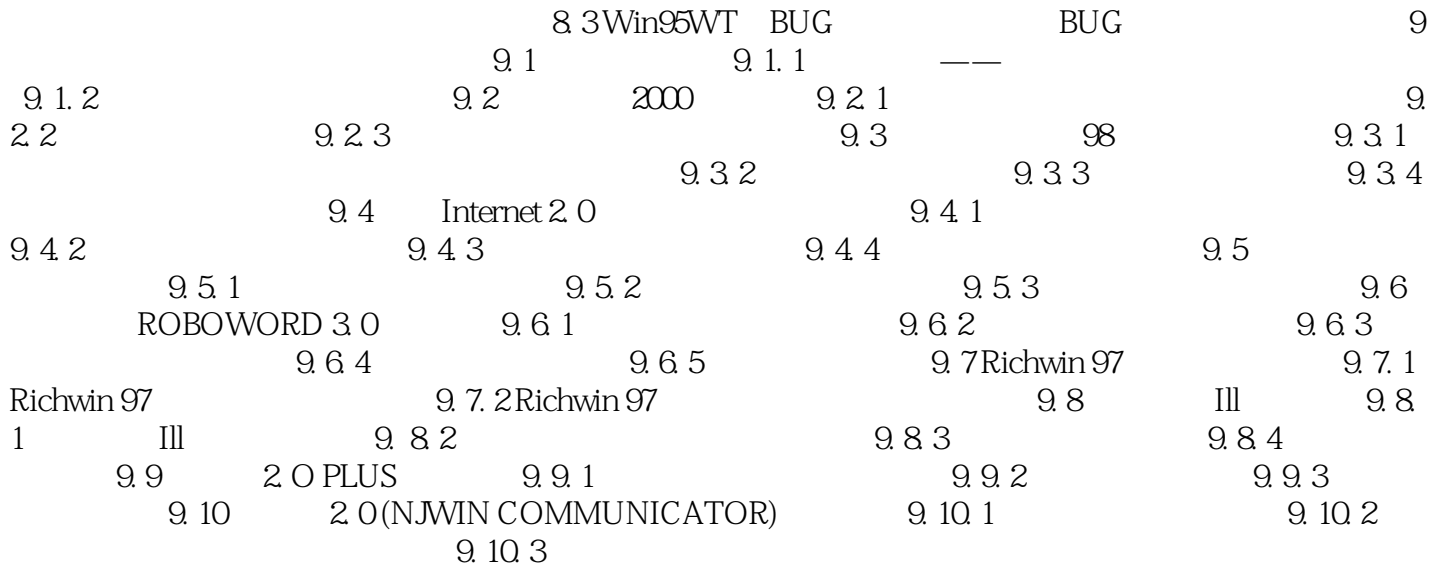

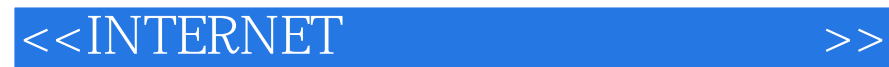

本站所提供下载的PDF图书仅提供预览和简介,请支持正版图书。

更多资源请访问:http://www.tushu007.com

 $,$  tushu007.com